# Ar
hitettura degli Elaboratori 4 - Reti Combinatorie e Algebra di Boole

### Zeynep KIZILTAN

Dipartimento di S
ienze dell'Informazione Università degli Studi di Bologna

Anno Accademico 2007/2008

Sommario

Porte [Logi
he](#page-2-0)

[Algebra](#page-21-0) di Boole

[Espressioni](#page-29-0) e Funzioni

#### Il Livello Logico-Digitale Il Livello Logic Logic Logic Logic Logic Logic Logic Logic Logic Logic Logic Logic Logic Logic Logic Logic Log

- Il ciclo di lezioni che andiamo ad iniziare riguarda il livello Il i
lo di lezioni he andiamo ad iniziare riguarda il livello logico-digitale logi
o-digitale.
- <span id="page-2-0"></span>▶ Come abbiamo introdotto all'inizio del corso, il livello logico-digitale sta alla base delle gerarchia di macchine virtuali.

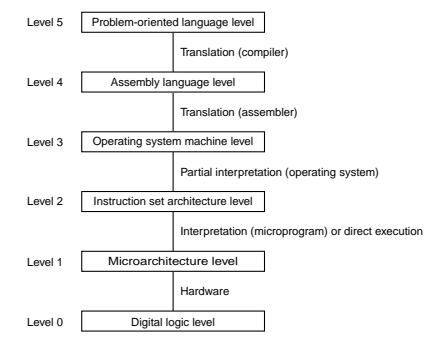

### Il Livello Logico-Digitale Il Livello Logic Logic Logic Logic Logic Logic Logic Logic Logic Logic Logic Logic Logic Logic Logic Logic Log

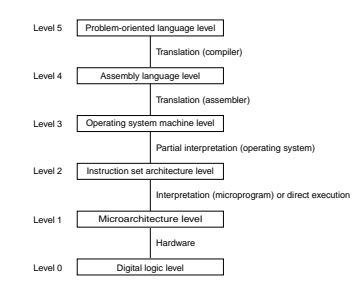

- $\blacktriangleright$  In questo livello, i programmi sono costitutiti da circuiti digitali (o reti logiche), i cui componenti fondamentali sono detti porte logi
he.
- ▶ l circuiti sono entità concrete e tangibili, per cui non vanno tradotti o interpretati.
- ► Il funzionamento interno delle porte logiche si può comprendere solo ad un livello inferiore, detto livello dei dispositivi.
	- ► Questo livello non è mostrato nella figura.
	- ◮ Ri
	ade nel ampo del'ingegneria elettroni
	a.

### Il Livello Logico-Digitale Il Livello Logic Logic Logic Logic Logic Logic Logic Logic Logic Logic Logic Logic Logic Logic Logic Logic Log

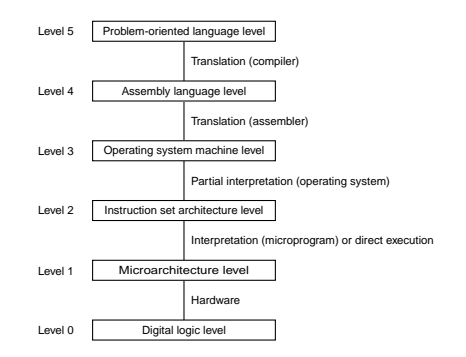

Nel livello logico-digitale, esistono due classi di reti logiche:

- ▶ Le reti combinatorie, che non hanno uno stato interno e che Le reti ombinatorie, he non hanno uno stato interno e he verranno studiate in questa parte del corso. Esempio: ALU.
- ▶ Le reti sequenziali, che hanno uno stato interno e che verranno studiate nella prossima parte del orso. Esempio: registri.

### Circuiti Digitali uiti Digitalis per se constructivamente de la constructiva de la constructiva de la constructiva de la constructiva

- ▶ Un circuito digitale è un'interconnessione di porte logiche.
- ◮ Nei fili che interconnettono le porte logiche in un circuito sono presenti solo due valori logici:
	- ► Il valore 0, rappresentato da un segnale compreso tra 0 e 1 Il valore 0, rappresentato da un segnale ompreso tra 0 e 1 volt
	- $\blacktriangleright$  Il valore 1, rappresentato da un segnale compreso tra 3 e 5 volt
	- $\blacktriangleright$  Le tensioni al fuori di questi intervalli non sono ammesse.
- $\blacktriangleright$  Esistono almeno cinque tipi diversi di porte logiche: NOT, NAND, NOR, AND, OR.

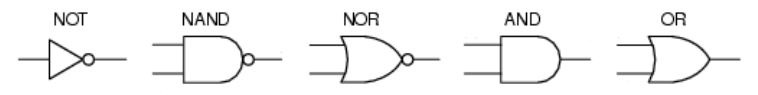

► La figura mostra i simboli usati per indicare queste porte logi
he.

#### Circuiti Digitali uiti Digitalis per se constructivamente de la constructiva de la constructiva de la constructiva de la constructiva

▶ Un esempio di circuito è composto da 4 porte logiche dove:

 $\blacktriangleright$  le uscite delle porte AND sono connesse alle porte OR e NOR.

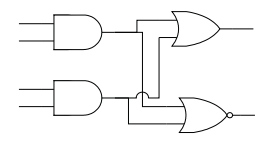

- $\blacktriangleright$  Si noti che
	- ► Ogni porta logica ha uno o più **ingressi** e un'**uscita**.

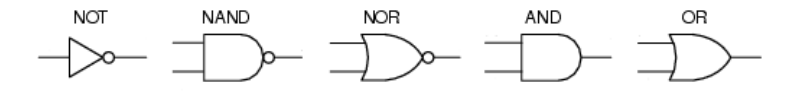

◮ Ogni circuito ha uno o più ingressi e una o più uscite.

### Circuiti Digitali uiti Digitalis per se constructivamente de la constructiva de la constructiva de la constructiva de la constructiva

► Gli ingressi di un circuito possono essere connessi:

- $\blacktriangleright$  Ad uno degli ingressi di una porta logica.
- Ad una delle uscite del circuito
- ▶ In un circuito, l'uscita di una porta logica può essere connessa:
	- ► Ad uno degli ingressi di un'altra porta logica.
	- Ad una delle uscite del circuito

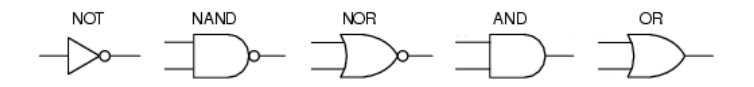

Porte Logi
he

Cir
uito di Esempio

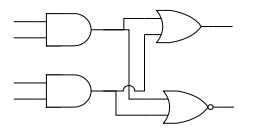

# Reti Combinatorie

- ► Le reti combinatorie sono circuiti digitali che non contengono Le reti ombinatorie sono ir
uiti digitali he non ontengono cicli.
	- $\blacktriangleright$  In altre parole, non possono esistere cammini ciclici all'interno del circuito.
- ▶ Un input per il circuito consiste in una sequenza di valori binari, uno per ogni ingresso del circuito.
	- ► ABCD nel nostro esempio.
- ▶ Un output per un circuito consiste in una sequenza di valori binari, uno per ogni uscita del circuito.
	- ► FG nel nostro esempio.

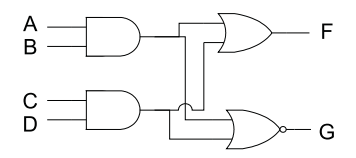

# Reti Combinatorie

- ► L'output di una rete combinatoria in corrispondenza di un certo input si può calcolare come segue:
	- $\blacktriangleright$  Per ogni porta logica, se sono noti i valori binari in orrispondenza dei suoi ingressi, allora sarà noto anche il valore suoi ingressi, allora sarà noto anche il val binario in orrispondenza della sua us
	ita.
	- ► Nel nostro esempio:
		- ▶ Dati i valori degli ingressi A e B, la porta AND di sopra Dati i valori degli ingressi A e B, la porta AND di sopra produce un'uscita F1.
		- ► F1 diventa il primo ingresso della porta OR. F1 diventa il primo ingresso della porta OR.
		- $\blacktriangleright$  Analogamente, i valori degli ingressi C e D portano all'uscita F<sub>2</sub> alla porta AND di sotto. F2 alla porta AND di sotto.
		- ► F2 diventa il secondo ingresso della porta OR.
		- ► L'uscita F si può ottenere usando i valori F1 e F2 all'ingresso della porta OR.

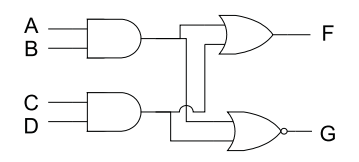

## Reti Combinatorie

- ▶ Le regole che permettono di determinare, per ogni porta logica, quale sia il valore della sua uscita in corrispondenza di ias
un valore delle entrate dipendono solo dal tipo di porta.
- ▶ Vediamo adesso i comportamenti funzionali delle porte logiche di base

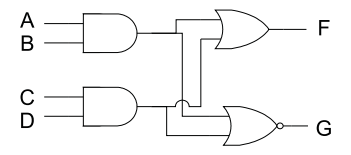

- $\blacktriangleright$  Nella figura:
	- A e B rappresentano gli ingressi delle porte; A e B rappresentano gli ingressi delle porte;
	- ► X rappresenta l'uscita delle porte;
	- ► ogni riga specifica il valore in uscita, data una particolare ogni riga spe
	i
	a il valore in us
	ita, data una parti
	olare ombinazione dei valori in ingresso.

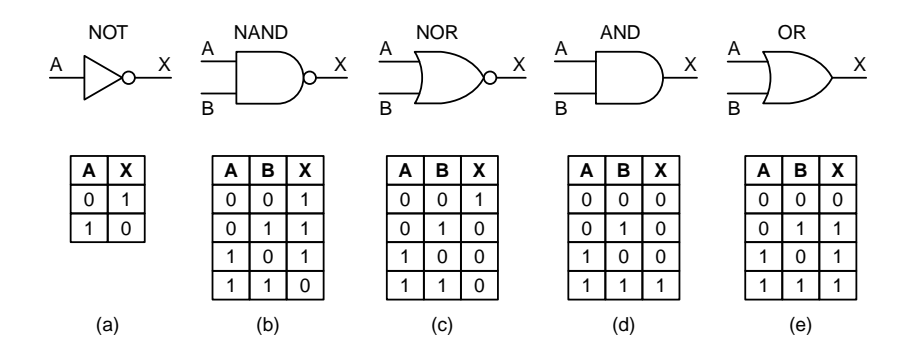

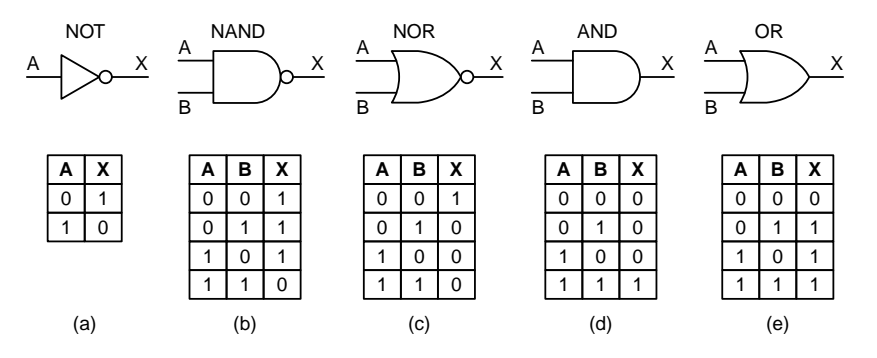

► La porta NOT è un invertitore che:

- $\triangleright$  converte un valore logico 0 in un valore logico 1;
- $\blacktriangleright$  converte un valore logico  $1$  in un valore logico  $0$ .
- ► La porta NAND produce un segnale di uscita 0 logico se e solo se entrambi i segnali di ingresso valgano 1.
- ► La porta NOR risponde con un segnale di uscita 1 logico se e solo se entrambi i segnali di ingresso valgano 0.

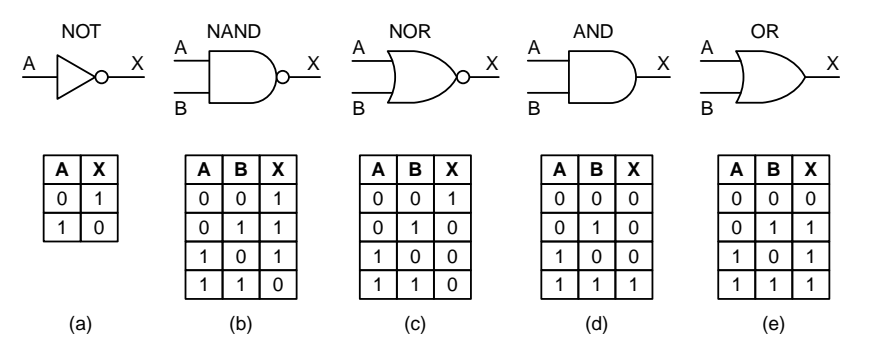

► Facendo passare il valore in uscita della porta NAND in un circuito invertitore, si ottiene la porta AND il cui omportamento è l'opposto di quello della porta NAND.

 $\blacktriangleright$  L'uscita vale 1 se e soltanto se entrambi gli ingressi valgono 1. ▶ Analogamente, è possibile collegare la porta NOR a un invertitore, in modo da ottenere la porta OR il cui omportamento è l'opposto di quello della porta NOR.

► L'uscita vale 1 se almeno uno dei ingressi vale 1.

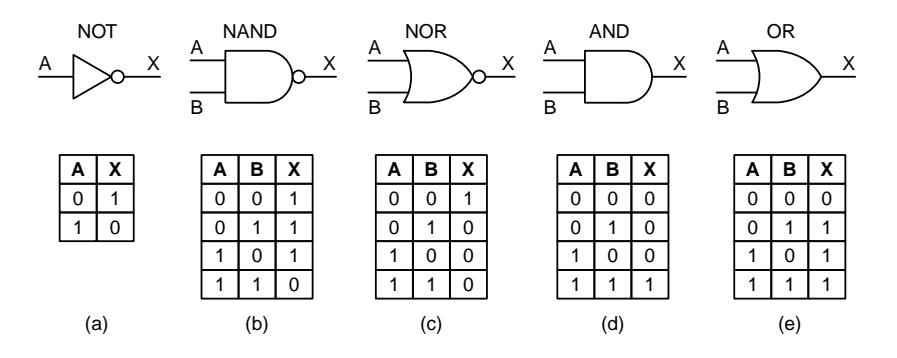

- ▶ Quindi, i cerchi alla fine delle porte NAND e NOR rappresentano un'inversione.
- ▶ Si noti che le porte NAND, NOR, AND, OR possono avere più di due ingressi.
- ► Si può supporre, a questo punto, che il tempo necessario alla valorizzazione dell'uscita di una porta logica sia trascurabile.

Come Sono Realizzate le Porte Logi
he?

- Il funzionamento interno delle porte logiche è un problema di Il funzionamento interno delle porte logi
he è un problema di livello dei dispositivi. livello dei dispositivi.
- ▶ Questo livello si trova sotto il nostro livello 0 (livello logico digitale): quindi non ce ne occuperemo in dettaglio.
	- ▶ Però è importante avere un'idea di base.
- ▶ La moderna logica digitale si basa sui transistor.
- ▶ Il transistor è un dispositivo elettronico, che funziona come un interruttore.
- ▶ Uno o più transistor collegati tra loro danno origine a porte logiche (NAND, OR, NOT, ...).
- ▶ Vediamo in breve come è fatto un transistor.

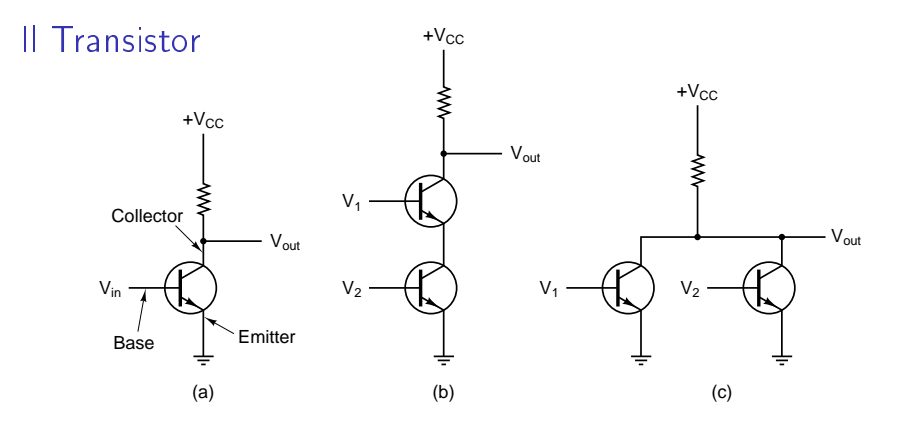

- I transistor ha tre connessioni verso il mondo esterno: il ollettore, la base, e l' emettitore.
	- ► La base funziona come uno strumento di controllo, che viene attivato con una tensione di ingresso:  $V_{in}$  in figura (a).
	- ► Se  $V_{in}$  è una tensione "alta" (e.g., da 2 a 5V) la corrente è libera di passare dal collettore all'emettitore.
	- $\blacktriangleright$  Se  $V_{out}$  è una tensione "bassa" (e.g., da 0 a 1V) il collettore viene separato dall'emettitore, e la orrente non può passare.

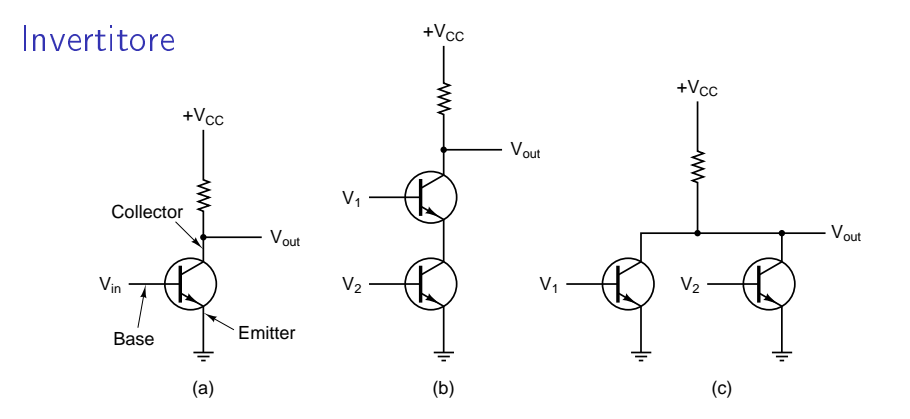

- $\blacktriangleright$  Se il transistor ha il collettore collegato a una tensione  $+V_{CC}$ tramite una resistenza, e l'emettitore ollegato a terra (a):
	- ► quando  $V_{in}$  è alta,  $V_{out}$  è bassa (al livello della terra)
	- ► quando  $V_{in}$  è bassa,  $V_{out}$  è alta (vicina alla tensione  $+V_{CC}$ )
- $\blacktriangleright$  Questo comporta una inversione del segnale di ingresso  $V_{in}$ .
- ▶ Per questo motivo, il circuito (a) si chiama invertitore.
	- $\blacktriangleright$  Se diciamo che "alto" corrisponde a "1" e "basso" a "0", abbiamo realizzato un NOT logico!

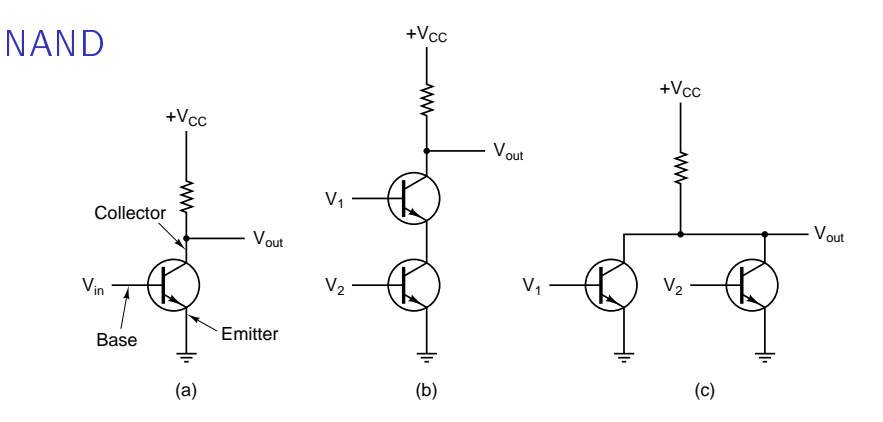

- ▶ La figura (b) mostra un altro circuito, in cui abbiamo due transistor in serie, con basi  $V_1$  e  $V_2$ .
- ► La corrente è libera di circolare attraverso i due transistor solo se entrambe le basi sono a un livello alto.
- ► Quindi  $V_{out}$  è basso *se e solo se V*<sub>1</sub> è alto E  $V_2$  è alto.
- ▶ Di conseguenza, (b) può rappresentare un NAND logico.
- $\blacktriangleright$  Per ottenere un AND bisogna inserire un invertitore dopo  $V_{out}$ 
	- ◮ L'AND è più costoso del NAND, perché richiede 3 transistor!

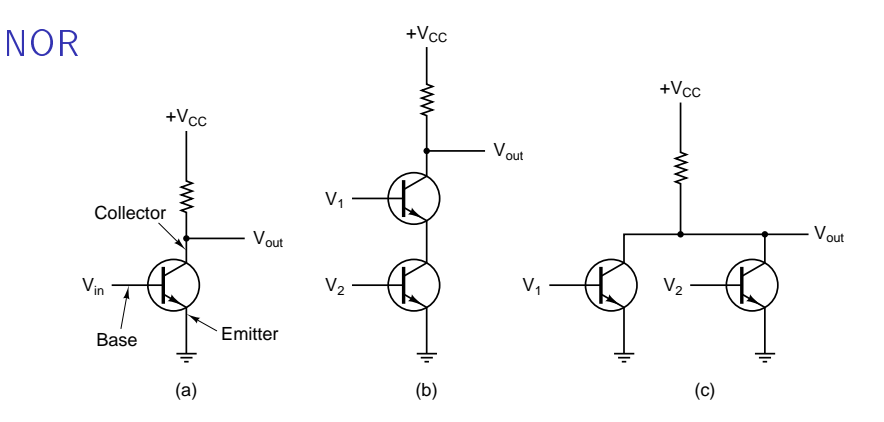

- ▶ La figura (c) mostra un terzo circuito, in cui abbiamo due transistor ollegati in parallelo.
- ► La corrente è libera di circolare se almeno una base è a un livello alto.
- ▶ Quindi  $V_{out}$  è basso se  $V_1$  è alto OPPURE  $V_2$  è alto.
- ▶ Di conseguenza, (c) può rappresentare un NOR logico.
- ▶ Per ottenere un OR bisogna inserire un invertitore dopo  $V_{out}$ 
	- ► L'OR è più costoso del NOR, perché richiede 3 transistor!

#### Aspetti Tecnologici dei Transistor i dei Transistoria i dei Transistoria i dei Transistoria i dei Transistoria i dei Transistoria i dei Transisto

- ► Una tensione tipica per  $V_{CC}$  è 5V.
- I tempo che un transistor impiega per passare da uno stato Il tempo he un transistor impiega per passare da uno stato all'altro (e.g. da  $V_{out} = 5V$  a  $V_{out} = 0V$ ) è di pochi nanosecondi
- Esistono due principali tecnologie di costruzione dei gate: Esistono due prin
ipali te
nologie di ostruzione dei gate:
	- ► la tecnologia **bipolare**, che può essere di vari tipi:
		- $\triangleright$  TTL (Transistor-Transistor Logic),
		- ▶ ECL (Emitter-Coupled Logic), più veloce della prima;
	- $\blacktriangleright$  la tecnologia  $\mathsf{MOS}$  (Metal Oxide Semiconductor).
		- ► I gate MOS sono più lenti dei TTL ed ECL, però sono più piccoli e consumano meno potenza.
		- ▶ Quindi scaldano meno!
		- ► Le CPU e memorie moderne usano la tecnologia CMOS, che funziona con  $V_{CC}$  a 3,3V

# L'Algebra di Boole

- ▶ L'Algebra di Boole è un utile strumento per l'analisi e la sintesi delle reti combinatorie e sequenziali. delle reti delle reti delle reti delle reti delle reti delle reti delle reti delle reti delle reti delle reti
- ► Le Algebre di Boole sono strutture algebriche che soddisfano alcune proprietà. une proprietà dell'altre dell'altre dell'altre dell'altre dell'altre dell'altre dell'altre dell'altre dell'alt
	- ► Lo studio delle Algebre di Boole in generale richiederebbe troppo tempo.
- <span id="page-21-0"></span>▶ A noi interessa una particolare Algebra di Boole, che consiste nell'insieme  $B = \{0, 1\}$  e in tre operazioni su questo insieme:
	- $\blacktriangleright$  L'operazione binaria di **addizione**, indicata con  $+$  oppure con OR. Valgono le seguenti identità:  $0 + 0 = 0$ ,  $0 + 1 = 1$ ,  $1 + 0 = 1$  e  $1 + 1 = 1$ .
	- $\blacktriangleright$  L'operazione binaria di **moltiplicazione**, indicata con  $\cdot$ , con AND oppure tramite la sempli
	e giustapposizione degli operandi. Valgono le seguenti identità:  $0 \cdot 0 = 0$ ,  $0 \cdot 1 = 0$ ,  $1 \cdot 0 = 0$  e  $1 \cdot 1 = 1$ .
	- ► L'operazione unaria di negazione, indicata con il simbolo NOT oppure on una linea sopra il relativo operando. Valgono le seguenti identità:  $\overline{0} = 1$  e  $\overline{1} = 0$ .

▶ Si notino le identità di base dell'algebra booleana.

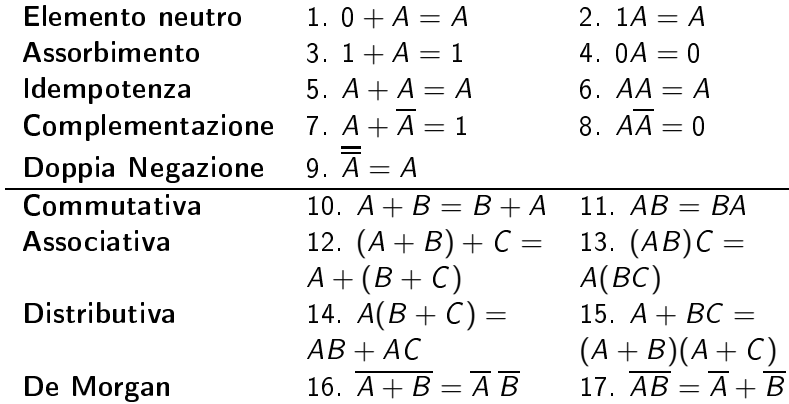

▶ Le prime nuove identità coinvolgono una singola variabile.

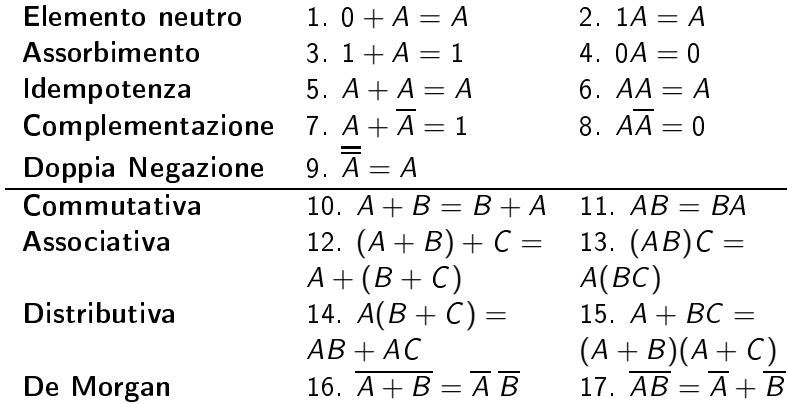

► L'identità 9 stabilisce che la doppia negazione restituisce la variabile originale.

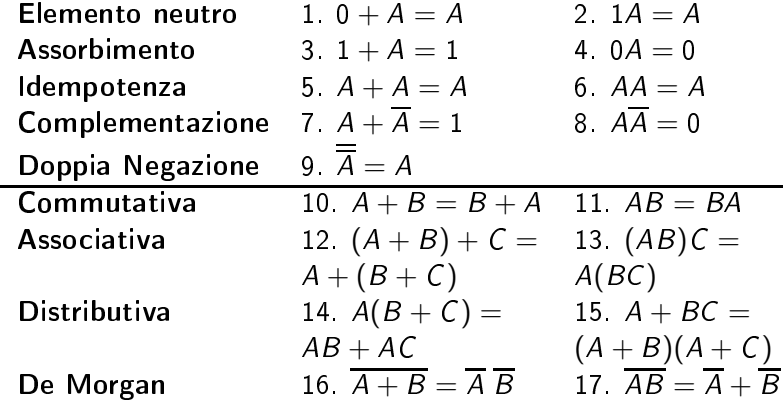

- ► L'identità 10 e 11 sono le leggi commutative.
- ▶ Stabiliscono che l'ordine in cui le variabili sono presenti non influenza il risultato quando si usano gli operatori AND e OR. inuenza il risultato quando si usano gli operatori AND e OR.

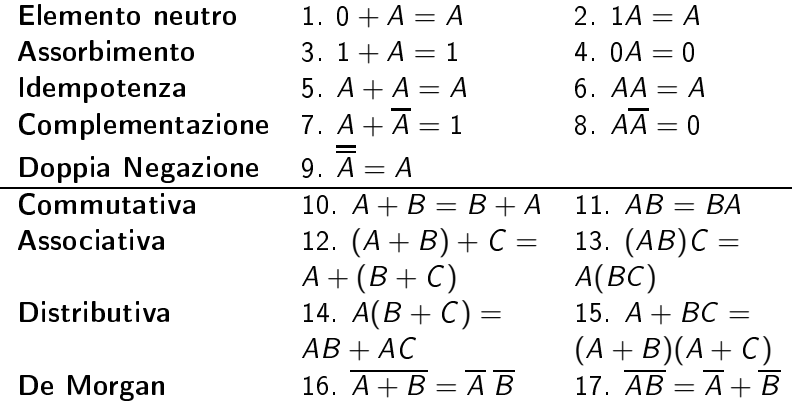

- ► L'identità 12 e 13 sono le leggi associative.
- ▶ Stabiliscono che il risultato di un'operazione con 3 variabili è independente dell'ordine con cui queste sono considerate.

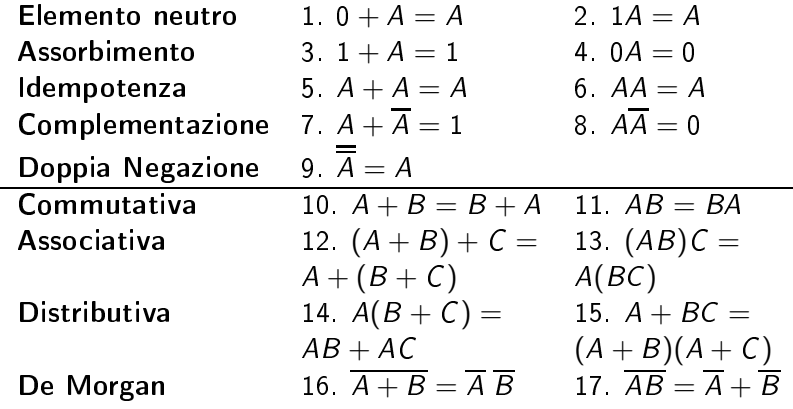

- ► L'identità 14 e 15 sono le leggi distributive.
	- ► L'identità 14 è ben nota dell'algebra ordinaria.
	- ► L'identità 15 non si trova nell'algebra ordinaria.

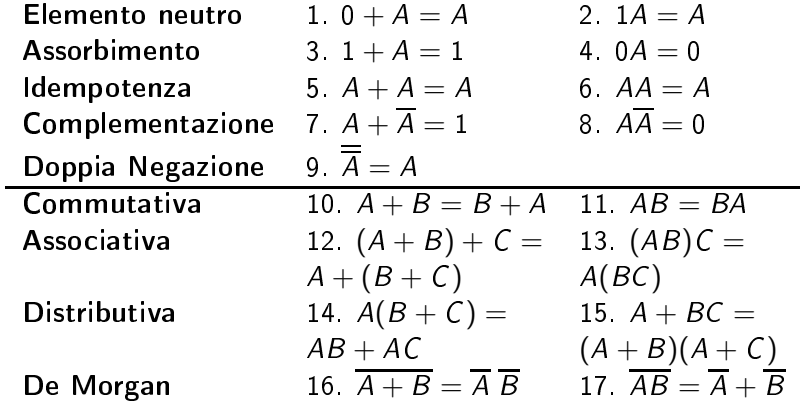

◮ L'identità 16 e 17 sono il Teorema di De Morgon.

- ► Si tratta di un teorema molto importante utilizzato per ottenere il omplemento di un'espressione.
- ► Il teorema può essere esteso a tre o più variabili:

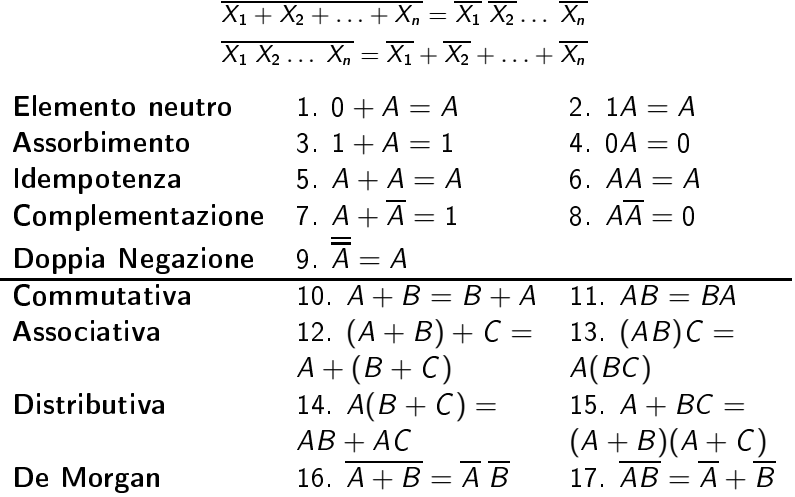

#### **Espressioni Booleane** Espressioni Booleane

- ▶ Le **variabili booleane** sono espresse usando le lettere  $X, Y, Z, A, B, C, \ldots$  Si suppone che le variabili booleane prendano un valore in  $\{0, 1\}$ .
	- ▶ Abbiamo appena utilizzato le variabili booleane nel dare le proprietà dell'Algebra di Boole, he valgono qualunque sia il valore sostituito a  $A, B \circ C$ .
- ▶ A partire dalle costanti 0 e 1 e dalle variabili booleane, possiamo ostruire espressioni booleane utilizzando le operazioni di addizione, moltipli
azione e negazione.
	- $\blacktriangleright$  Esempi di espressioni booleane sono  $A + BC$  ,  $A + B + C + C$  ,  $etc.$
- <span id="page-29-0"></span>► Una volta assegnato un valore di verità in  $\{0, 1\}$  ad ognuna delle variabili in un espressione booleana, è possibile valutare l'espressione in corrispondenza di tale assegnamento.
	- $\blacktriangleright$  E g ,  $A + BC$
	- ► Se  $A = 0$   $B = 1$   $C = 1$ , allora  $A + BC = 1$ .

# Tabelle di Verità

- ▶ Il valore di un'espressione in corrispondenza di tutti i possibili assegnamenti è riassunto nella sua tabella di verità.
- ▶ Una tabella di verità è costituita da due parti: Una tabella di verità è una tabella di verità è una tabella di verità è una tabella di verità è una tabella di
	- $\blacktriangleright$  -nella parte sinistra, vengono riportate tutte le combinazioni che possono essere assegnate alle variabili binarie;
	- ◮ nella parte destra, vengono riportati i valori assunti dall'espressione.
- $\blacktriangleright$  E.g.,

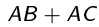

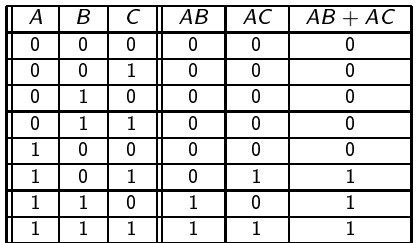

## Tabelle di Verità

▶ Due espressioni booleane (contenenti le stesse variabili booelane) si dicono equivalenti quando il valore delle rispettive tabelle di verità coincide in ogni riga.

$$
\blacktriangleright \mathsf{E} \mathsf{g} \, , \, AB + AC = A(B + C)
$$

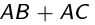

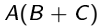

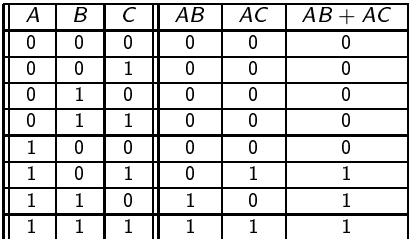

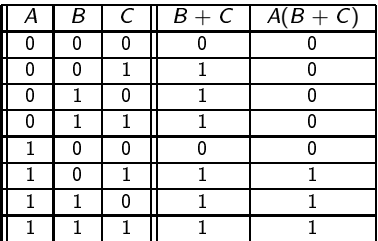

#### Manipolazioni Algebriche Manipolazioni Algebri
he

- ▶ Un modo molto semplice per trasformare un'espressione booleana in un'altra espressione ad essa equivalente consiste nell'impiego delle proprietà algebri
he dell'algebra booleana.
	- ► Se si dimostra che esiste una catena di uguaglianze (indotte Se si dimostra he esiste una atena di uguaglianze (indotte dalle proprietà dell'algebra booleana) he permettono di ris
	rivere un'espressione in un'altra, allora le due espressioni sono equivalenti.
- $\blacktriangleright$  In questo modo è possibile, in particolare, semplificare un'espressione booleana data in un'espressione più sempli
e (ma equivalente).

► Esempi:

$$
AB+AC=A(B+C)
$$

$$
\overline{A}BC + \overline{A}B\overline{C} + AC = \overline{A}B(C + \overline{C}) + AC
$$
  
=  $\overline{A}B \cdot 1 + AC$   
=  $\overline{A}B + AC$ 

### **Eunzioni Booleane**

- $\blacktriangleright$  Date *n* variabili booleane  $A_1,\ldots,A_n$ , una **funzione booleana** asso
ia un assegnamento di verità per un'altra variabile F ad ogni assegnamento di verità alle variabili  $A_1,\ldots,A_n$ .
- ▶ Un modo esplicito per definire una funzione booleana consiste Un modo espli
ito per denire una funzione booleana onsiste nel dare la sua tavola di verità, che elencherà il valore di F per ogni possibile valore di verità per  $A_1, \ldots, A_n$ .
- $\blacktriangleright$  E.g., una funzione F definita sulle 3 variabili A, B e C :

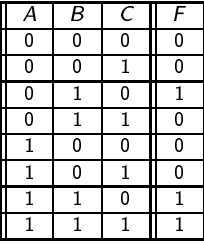

 $\blacktriangleright$  F assume il valore 1 quando:

$$
A = 0 \t B = 1 \t C = 0
$$
  

$$
A = 1 \t B = 1 \t C = 0
$$
  

$$
A = 1 \t B = 1 \t C = 1
$$

## **Eunzioni Booleane**

- ▶ Data una funzione booleana, il suo complemento è definito Data una funzione booleana, il suo omplemento è denito come la funzione booleana (sulle stesse variabili) che vale 0 ome la funzione booleana (sulle stesse variabili) he vale 0 guando la funzione di partenza vale 1 e, viceversa, vale 1 quando la funzione di partenza vale 1 e, vi
eversa, vale 1 quando la funzione di partenza vale 0.
- $\blacktriangleright$  E.g., la stessa funzione introdotta in precedenza:

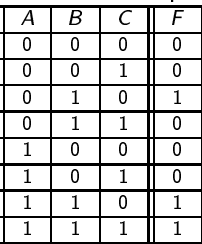

 $\blacktriangleright$   $\overline{F}$  assume il valore 1 quando:

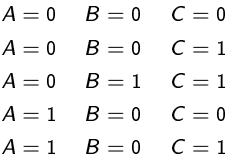

#### Dalle Espressioni alle Funzioni dalle Espressioni alle Espressioni alle Funzioni alle Funzioni alle Funzioni alle Funzioni alle Funzioni alle

 $\blacktriangleright$  Ad ogni espressione booleana E può essere associata una funzione booleana  $F$ , che si indica spesso con:

### $F = E$

- $\blacktriangleright$  Il valore della funzione F su un assegnamento di verità alle variabili booleane in  $E$  sarà semplicemente il valore di  $E$  in orrispondenza di tale assegnamento.
- Esempi: Esempi:

$$
F = A + BC
$$
  

$$
F = A(B + \overline{C}) + A\overline{B}
$$

- ► In generale, espressioni booleane diverse possono orrispondere alla stessa funzione booleana.
	- $\blacktriangleright$  Ad esempio, le tabella di verità di  $\digamma = AB + AC$  e di  $F = A(B + C)$  sono uguali.
	- ► Più in generale, tutte le espressioni equivalenti corrispondono alla stessa funzione

#### Dalle Funzioni alle Espressioni dalle Funzioni alle Funzioni alle Espressioni alle Espressioni alle Espressioni alle Espressioni alle Espressi

▶ Un letterale è una variabile booleana oppure la negazione di una variabile booleana.

 $\blacktriangleright$  X,  $\overline{X}$ , Y, ...

- ▶ Data una funzione booleana, si può sempre costruire una Data una funzione booleana, si può sempre ostruire una espressione booleana corrispondente (tra le tante possibili). espressione booleana orrispondente (tra le tante possibili).
- ▶ In particolare, si può procedere considerando ogni riga della tabella di verità relativa alla funzione di partenza. tabella di verità relativa alla funzione di partenza.
- Si associa ad ogni riga il prodotto di letterali ad essa Si asso
ia ad ogni riga il prodotto di letterali ad essa orrispondente.
- ▶ L'espressione che cerchiamo sarà una somma di prodotti di letterali. Se la funzione vale 1 in una certa riga, allora il orrispondente prodotto di letterali farà parte della somma. Vi
eversa, se la funzione vale 0 in una erta riga, allora il orrispondente prodotto di letterali non farà parte della somma. ▶ In questo modo si possono ottenere espressioni booleane molto omplesse...
	- ▶ .... che possono però essere semplificate tramite l'uso delle proprietà.

#### Dalle Funzioni alle Espressioni dalle Funzioni alle Funzioni alle Espressioni alle Espressioni alle Espressioni alle Espressioni alle Espressi

- ▶ Consideriamo la funzione booleana introdotta in precedenza.
- In corrispondenza di ogni riga della tabella di verità, scriviamo In orrispondenza di ogni riga della tabella di verità, s
riviamo il prodotto di letterali:

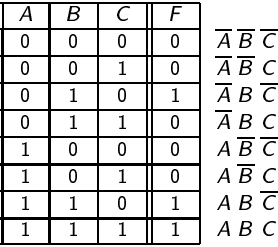

 $\blacktriangleright$  Le righe in cui F vale 1 sono la terza, la penultima e l'ultima. Possiamo quindi concludere che l'espressione booleana che ci interessa è

$$
\overline{A}B\overline{C}+AB\overline{C}+ABC
$$

▶ Utilizzando le proprietà dell'algebra booleana otteniamo:

$$
F = \overline{AB}\overline{C} + AB\overline{C} + ABC = \overline{A}B\overline{C} + AB
$$
  
=  $B(\overline{A}\ \overline{C} + A)$ 

# Dai Circuiti alle Eunzioni

- ▶ Ad ogni uscita di ogni rete combinatoria corrisponde una funzione booleana.
	- ► Prima di tutto associamo *n* variabili booleane  $A_1, \ldots, A_n$  agli *n* ingressi e una variabile  $F$  all'uscita che ci interessa.
	- ▶ Per ogni assegnamento di valori di verità alle variabili booleane Per ogni assegnamento di valori di verità alle variabili booleane  $A_1, \ldots, A_n$ , il corrispondente valore di F sarà quello ottenuto valutando il circuito
	- ► In questo modo, si possono associare funzioni booleane ad ogni uscita del circuito. Diremo che il circuito in questione implementa tali funzioni booleane.
- ▶ Una volta costruita una funzione, si potrà poi ricavare un'espressione booleana

# Dai Circuiti alle Funzioni: Esempio

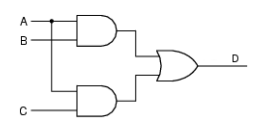

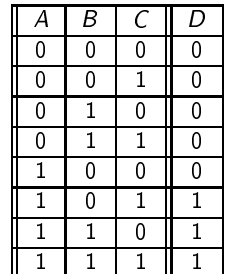

⇓

### $\overline{ABC} + \overline{ABC} + \overline{ABC}$

- $\triangleright$  Associamo 3 variabili booleane A, B, C agli ingressi.
- $\blacktriangleright$  Associamo 1 variabile booleana D all'uscita.
- ▶ La tabella di verità è ottenuta valutando il circuito.
- ▶ La funzione definita dalla tabella da l'espressione booleana.

⇒

## Dai Circuiti alle Funzioni: Esempio

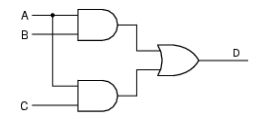

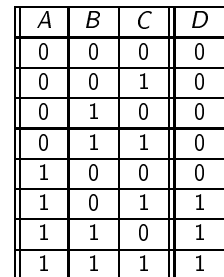

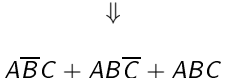

▶ Due circuiti si dicono equivalenti se implementano la stessa funzione.

⇒

#### Dalle Espressioni ai Circuiti dalle Espressioni ai Circuiti ai Circuiti ai Circuiti ai Circuiti ai Circuiti ai Circuiti ai Circuiti ai Circuit

► Ad ogni sequenza di espressioni booleane sulle stesse variabili corriponde un circuito.

- $\blacktriangleright$  Data un'espressione booleana E contenente le variabili booleane  $A_1, \ldots, A_n$ , un circuito con *n* entrate e un'uscita si può ostruire seguendo la struttura di E .
- ▶ La funzione implementata dal circuito sarà la funzione La funzione implementata dal ir
uito sarà la funzione corrispondente ad  $E$ .
- ► Partendo da una sequenza di espressioni, si potrà costruire un singolo in più usuale alla contratta dell'altre della contratta della contratta della contratta della contratta
- ▶ Per ottenere le espressioni booleane di partenza, si può pro
edere appli
ando ad altrettante funzioni booleane la procedura vista in precedenza.
	- $\blacktriangleright$  In questo modo, si può passare da *n* funzioni booleane su *m* variabili ad un circuito con  $m$  ingressi ed  $n$  uscite.

### Dalle Funzioni ai Circuiti: Esempio

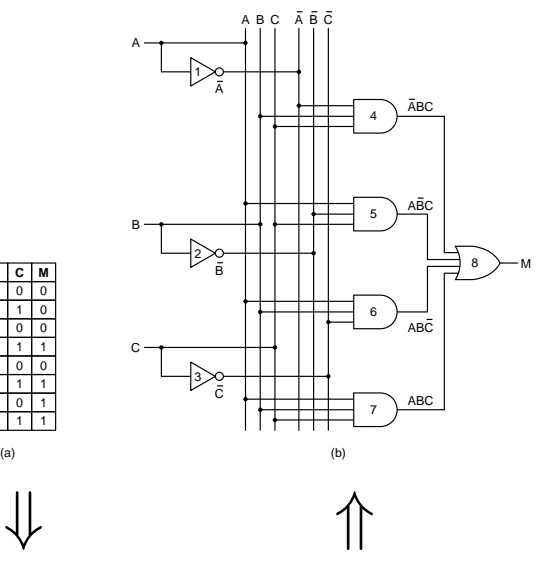

 $\overline{A}BC + A\overline{B}C + AB\overline{C} + ABC$